# Package 'brglm2'

November 21, 2021

<span id="page-0-0"></span>Title Bias Reduction in Generalized Linear Models

Version 0.8.2

#### **Description**

Estimation and inference from generalized linear models based on various methods for bias reduction and maximum penalized likelihood with powers of the Jeffreys prior as penalty. The 'brglmFit' fitting method can achieve reduction of estimation bias by solving either the mean biasreducing adjusted score equations in Firth (1993) [<doi:10.1093/biomet/80.1.27>](https://doi.org/10.1093/biomet/80.1.27) and Kosmidis and Firth  $(2009)$  [<doi:10.1093/biomet/asp055>](https://doi.org/10.1093/biomet/asp055), or the median bias-reduction adjusted score equations in Kenne et al. (2017) [<doi:10.1093/biomet/asx046>](https://doi.org/10.1093/biomet/asx046), or through the direct subtraction of an estimate of the bias of the maximum likelihood estimator from the maximum likelihood estimates as in Cordeiro and McCul-

lagh (1991) <<https://www.jstor.org/stable/2345592>>. See Kosmidis et al (2020) [<doi:10.1007/s11222-019-09860-6>](https://doi.org/10.1007/s11222-019-09860-6) for more details. Estimation in all cases takes place via a quasi Fisher scoring algorithm, and S3 methods for the construction of of confidence intervals for the reduced-bias estimates are provided. In the special case of generalized linear models for binomial and multinomial responses (both ordinal and nominal), the adjusted score approaches to mean and media bias reduction have been found to return estimates with improved frequentist properties, that are also always finite, even in cases where the maximum likelihood estimates are infinite (e.g. complete and quasi-complete separation; see Kos-

midis and Firth, 2020 [<doi:10.1093/biomet/asaa052>](https://doi.org/10.1093/biomet/asaa052), for a proof for mean bias reduction in logistic regression).

#### URL <https://github.com/ikosmidis/brglm2>

## BugReports <https://github.com/ikosmidis/brglm2/issues>

**Depends**  $R (= 3.3.0)$ Imports MASS, stats, Matrix, graphics, nnet, enrichwith, numDeriv License GPL-3 Encoding UTF-8 LazyData true RoxygenNote 7.1.1 Suggests detectseparation, testthat, knitr, rmarkdown, covr VignetteBuilder knitr

## NeedsCompilation yes

Author Ioannis Kosmidis [aut, cre] (<<https://orcid.org/0000-0003-1556-0302>>), Euloge Clovis Kenne Pagui [aut], Kjell Konis [ctb], Nicola Sartori [ctb]

Maintainer Ioannis Kosmidis <ioannis.kosmidis@warwick.ac.uk>

Repository CRAN

Date/Publication 2021-11-21 16:20:07 UTC

## R topics documented:

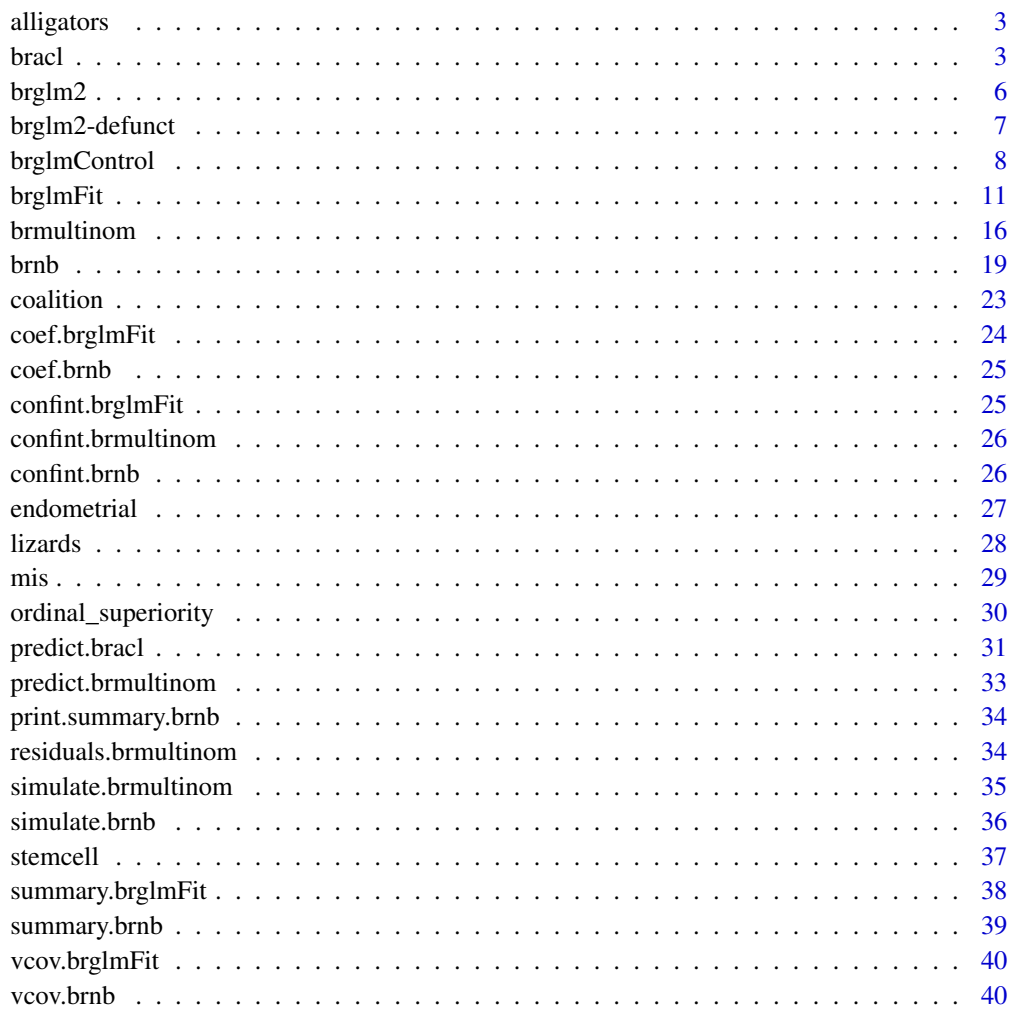

**Index** [42](#page-41-0)

<span id="page-2-0"></span>

Alligator food choice data

## Usage

alligators

#### Format

A data frame with 80 rows and 5 variables:

foodchoice primary food type, in volume, found in an alligator's stomach, with levels fish, invertebrate, reptile, bird, other

lake lake of capture with levels Hancock, Oklawaha, Trafford, George

gender gender of the alligator with levels Male and Female

size size of the alligator with levels <=2.3 meters long and >2.3 meters long

freq number of alligators for each foodchoice, lake, gender and size combination

## Source

The alligators data set is analyzed in Agresti (2002, Subsection~7.1.2).

#### References

Agresti A (2002). \*Categorical Data Analysis\*. Wiley Series in Probability and Statistics. Wiley

## See Also

[brmultinom](#page-15-1)

<span id="page-2-1"></span>bracl *Bias reduction for adjacent category logit models for ordinal responses using the Poisson trick.*

## Description

bracl is a wrapper of [brglmFit](#page-10-1) that fits adjacent category logit models with or without proportional odds using implicit and explicit bias reduction methods. See Kosmidis & Firth (2011) for details.

## Usage

```
bracl(
  formula,
  data,
  weights,
  subset,
  na.action,
  parallel = FALSE,
  contrasts = NULL,
  model = TRUE,x = \text{TRUE},
  control = list(...),...
\mathcal{L}
```
## Arguments

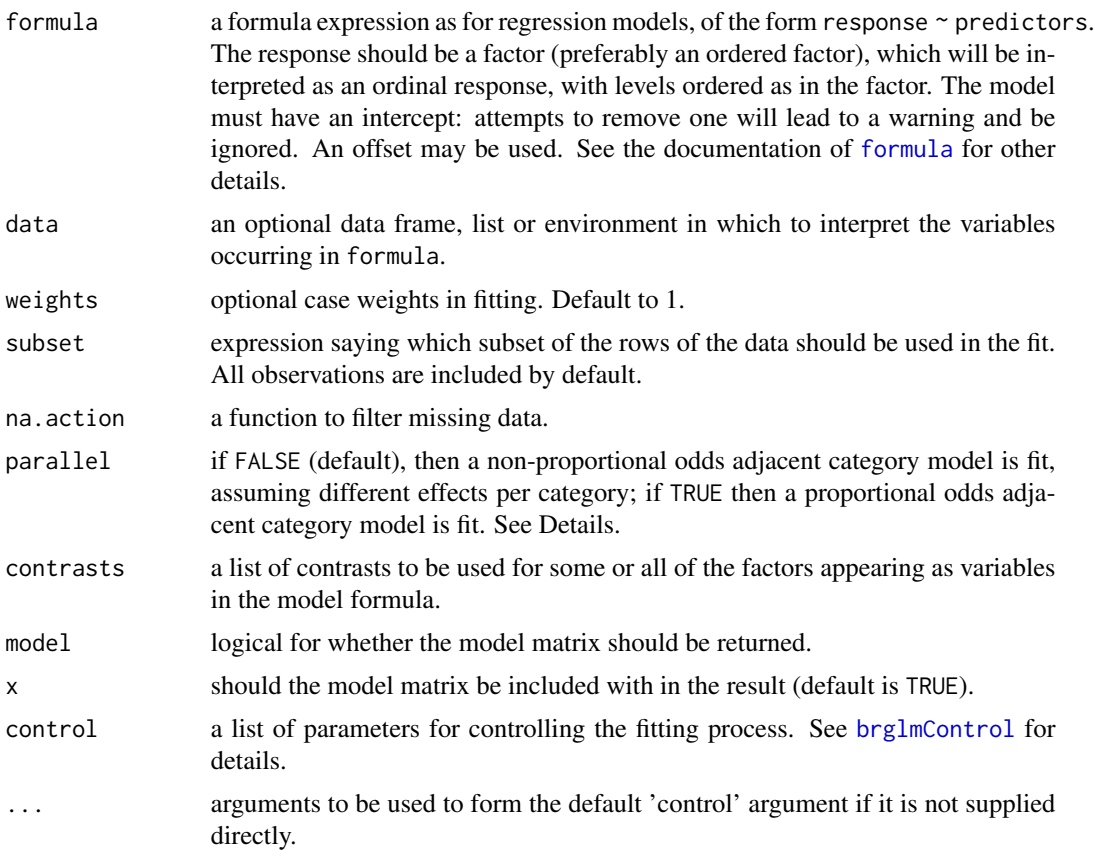

## Details

The bracl function fits adjacent category models, which assume multinomial observations with probabilities with proportional odds of the form

<span id="page-3-0"></span>

 $\log \frac{\pi_{ij}}{\pi_{ij+1}} = \alpha_j + \beta^T x_i$ 

<span id="page-4-0"></span>or with non-proportional odds of the form

$$
\log \frac{\pi_{ij}}{\pi_{ij+1}} = \alpha_j + \beta_j^T x_i
$$

where  $x_i$  is a vector of covariates and  $\pi_{ij}$  is the probability that category j is observed at the covariate setting i.

## Author(s)

Ioannis Kosmidis <ioannis.kosmidis@warwick.ac.uk>

#### References

Kosmidis I, Kenne Pagui E C, Sartori N (2020). Mean and median bias reduction in generalized linear models. \*Statistics and Computing\*, \*\*30\*\*, 43-59 doi: [10.1007/s11222019098606](https://doi.org/10.1007/s11222-019-09860-6)

Agresti, A (2010). \*Analysis of Ordinal Categorical Data\* (2nd edition). Wiley Series in Probability and Statistics. Wiley.

Albert A, Anderson J A (1984). On the Existence of Maximum Likelihood Estimates in Logistic Regression Models. \*Biometrika\*, \*\*71\*\*, 1–10 doi: [10.2307/2336390](https://doi.org/10.2307/2336390)

Kosmidis I, Firth D (2011). Multinomial logit bias reduction via the Poisson log-linear model. \*Biometrika\*, \*\*98\*\*, 755-759 doi: [10.1093/biomet/asr026](https://doi.org/10.1093/biomet/asr026)

Palmgren J (1981). The Fisher Information Matrix for Log Linear Models Arguing Conditionally on Observed Explanatory Variables. \*Biometrika\*, \*\*68\*\*, 563-566 doi: [10.1093/biomet/68.2.563](https://doi.org/10.1093/biomet/68.2.563)

#### See Also

[multinom](#page-0-0), [brmultinom](#page-15-1)

#### Examples

data("stemcell", package = "brglm2")

```
# Adjacent category logit (non-proportional odds)
fit_bracl <- bracl(research ~ as.numeric(religion) + gender, weights = frequency,
                  data = stemcell, type = "ML")# Adjacent category logit (proportional odds)
fit_bracl_p <- bracl(research ~ as.numeric(religion) + gender, weights = frequency,
                    data = stemcell, type = "ML", parallel = TRUE)
```
<span id="page-5-0"></span>

Estimation and inference from generalized linear models using implicit and explicit bias reduction methods (Kosmidis, 2014), and other penalized maximum likelihood methods. Currently supported methods include the mean bias-reducing adjusted scores approach in Firth (1993) and Kosmidis & Firth (2009), the median bias-reduction adjusted scores approach in Kenne Pagui et al. (2017), the correction of the asymptotic bias in Cordeiro & McCullagh (1991), the mixed bias-reduction adjusted scores approach in Kosmidis et al (2020), maximum penalized likelihood with powers of the Jeffreys prior as penalty, and maximum likelihood.

#### Details

In the special case of generalized linear models for binomial, Poisson and multinomial responses (both nominal and ordinal), mean and median bias reduction and maximum penalized likelihood return estimates with improved frequentist properties, that are also always finite, even in cases where the maximum likelihood estimates are infinite (e.g. complete and quasi-complete separation in multinomial regression; see also [detect\\_separation](#page-6-1) and [check\\_infinite\\_estimates](#page-6-1) for prefit and post-fit methods for the detection of infinite estimates in binomial response generalized linear models). Estimation in all cases takes place via a modified Fisher scoring algorithm, and S3 methods for the construction of confidence intervals for the reduced-bias estimates are provided.

The core model fitters are implemented by the functions [brglm\\_fit](#page-10-2) (univariate generalized linear models), [brmultinom](#page-15-1) (baseline category logit models for nominal multinomial responses), and [bracl](#page-2-1) (adjacent category logit models for ordinal multinomial responses).

The similarly named \*\*brglm\*\* R package can only handle generalized linear models with binomial responses. Special care has been taken when developing \*\*brglm2\*\* in order not to have conflicts when the user loads \*\*brglm2\*\* and \*\*brglm\*\* simultaneously. The development and maintenance of the two packages will continue in parallel, until \*\*brglm2\*\* incorporates all \*\*br $g/m**$  functionality and gets an appropriate wrapper to the brglm: : brglm function.

#### Author(s)

Ioannis Kosmidis <ioannis.kosmidis@warwick.ac.uk>

## References

Kosmidis I, Firth D (2021). Jeffreys-prior penalty, finiteness and shrinkage in binomial-response generalized linear models. \*Biometrika\*, \*\*108\*\*, 71-82 doi: [10.1093/biomet/asaa052](https://doi.org/10.1093/biomet/asaa052)

Cordeiro G M, McCullagh P (1991). Bias correction in generalized linear models. \*Journal of the Royal Statistical Society. Series B (Methodological)\*, \*\*53\*\*, 629-643 doi: [10.1111/j.2517-](https://doi.org/10.1111/j.2517-6161.1991.tb01852.x) [6161.1991.tb01852.x](https://doi.org/10.1111/j.2517-6161.1991.tb01852.x)

Firth D (1993). Bias reduction of maximum likelihood estimates, Biometrika, \*\*80\*\*, 27-38 doi: [10.2307/2336755](https://doi.org/10.2307/2336755)

## <span id="page-6-0"></span>brglm2-defunct 7

Kenne Pagui E C, Salvan A, Sartori N (2017). Median bias reduction of maximum likelihood estimates. \*Biometrika\*, \*\*104\*\*, 923–938 doi: [10.1093/biomet/asx046](https://doi.org/10.1093/biomet/asx046)

Kosmidis I, Kenne Pagui E C, Sartori N (2020). Mean and median bias reduction in generalized linear models. \*Statistics and Computing\*, \*\*30\*\*, 43-59 doi: [10.1007/s11222019098606](https://doi.org/10.1007/s11222-019-09860-6)

Kosmidis I, Firth D (2009). Bias reduction in exponential family nonlinear models. \*Biometrika\*, \*\*96\*\*, 793-804 doi: [10.1093/biomet/asp055](https://doi.org/10.1093/biomet/asp055)

Kosmidis I, Firth D (2010). A generic algorithm for reducing bias in parametric estimation. \*Electronic Journal of Statistics\*, \*\*4\*\*, 1097-1112 doi: [10.1214/10EJS579](https://doi.org/10.1214/10-EJS579)

Kosmidis I (2014). Bias in parametric estimation: reduction and useful side-effects. \*WIRE Computational Statistics\*, \*\*6\*\*, 185-196 doi: [10.1002/wics.1296](https://doi.org/10.1002/wics.1296)

#### See Also

[brglm\\_fit](#page-10-2), [brmultinom](#page-15-1), [bracl](#page-2-1)

brglm2-defunct *Defunct Functions in package* brglm2

## <span id="page-6-1"></span>Description

The functions or variables listed here are no longer part of **brglm2**.

#### Usage

```
check_infinite_estimates(...)
```

```
detect_separation(...)
```
#### Arguments

... arguments to be passed to functions and methods.

## Details

- [detect\\_separation](#page-6-1): This function is defunct from **brglm2** since version 0.8.0. A new version of detect\_separation is now maintained in the detectseparation R package at <https://cran.r-project.org/package=detectseparation>.
- check\_infinite\_estimates is defunct from brglm2 since version 0.8.0. An new version of check\_infinite\_estimates is now maintained in the detectseparation R package at <https://cran.r-project.org/package=detectseparation>.

<span id="page-7-2"></span><span id="page-7-1"></span><span id="page-7-0"></span>

Typically only used internally by [brglmFit](#page-10-1), but may be used to construct a control argument.

## Usage

```
brglmControl(
  epsilon = 1e-06,
 maxit = 100,
 check_aliasing = TRUE,
  trace = FALSE,
 type = c("AS_mixed", "AS_mean", "AS_median", "correction", "MPL_Jeffreys", "ML"),
  transformation = "identity",
  slowit = 1,
 response_adjustment = NULL,
 max_step_factor = 12,
 a = 1/2,
  ...
\lambdabrglm_control(
  epsilon = 1e-06,
 maxit = 100,
 check_aliasing = TRUE,
  trace = FALSE,
 type = c("AS_mixed", "AS_mean", "AS_median", "correction", "MPL_Jeffreys", "ML"),
  transformation = "identity",
  slowit = 1,
  response_adjustment = NULL,
 max_step_factor = 12,
 a = 1/2,
  ...
\mathcal{L}
```
## Arguments

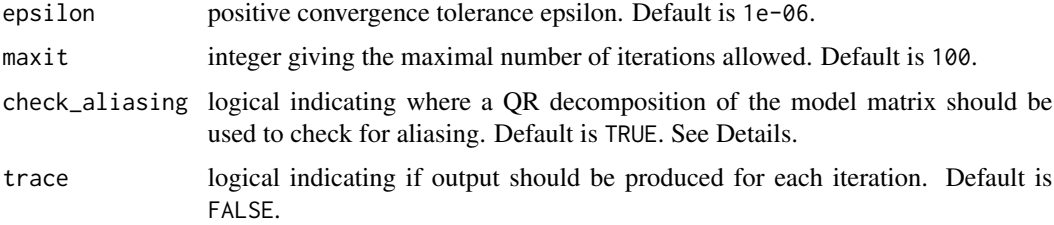

## <span id="page-8-0"></span>brglmControl 9

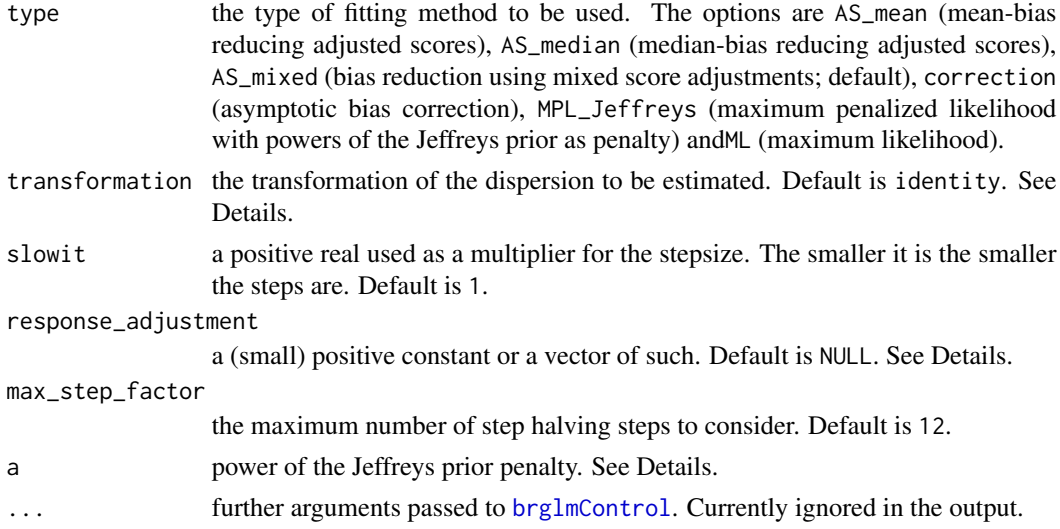

## Details

[brglmControl](#page-7-1) provides default values and sanity checking for the various constants that control the iteration and generally the behaviour of [brglmFit](#page-10-1).

When trace = TRUE, calls to cat produce the output for each iteration. Hence, options (digits = \*) can be used to increase the precision.

When check\_aliasing = TRUE (default), a QR decomposition of the model matrix is computed to check for aliasing. If the model matrix is known to be of full rank, then check\_aliasing  $=$ FALSE avoids the extra computational overhead of an additional QR decomposition, which can be substantial for large model matrices. However, setting check\_aliasing = FALSE is tells [brglmFit](#page-10-1) that the model matrix is full rank, and hard to trace back errors will result if it is rank deficient.

transformation sets the transformation of the dispersion parameter for which the bias reduced estimates are computed. Can be one of "identity", "sqrt", "inverse", "log" and "inverseSqrt". Custom transformations are accommodated by supplying a list of two expressions (transformation and inverse transformation). See the examples for more details.

The value of response\_adjustment is only relevant if [brglmFit](#page-10-1) is called with start = NULL, and family is [binomial](#page-0-0) or [poisson](#page-0-0). For those models, an initial maximum likelihood fit is obtained on adjusted data to provide starting values for the iteration in brglmFit. The value of response\_adjustment governs how the data is adjusted. Specifically, if family is binomial, then the responses and totals are adjusted by response\_adjustment and  $2 \times$  response\_adjustment, respectively; if family is poisson, then the responses are adjusted by and response\_adjustment. response\_adjustment = NULL (default) is equivalent to setting it to "number of parameters"/"number of observations".

When type = "AS\_mixed" (default), mean bias reduction is used for the regression parameters, and median bias reduction for the dispersion parameter, if that is not fixed. This adjustment has been developed based on equivariance arguments (see, Kosmidis et al, 2020, Section 4) in order to produce regression parameter estimates that are invariant to arbitrary contrasts, and estimates for the dispersion parameter that are invariant to arbitrary non-linear transformations. type = "AS\_mixed" and type = "AS\_mean" return the same results if brglmFit is called with family binomial or poisson (i.e. families with fixed dispersion).

<span id="page-9-0"></span>When type = "MPL\_Jeffreys", brglmFit will maximize the penalized log-likelihood

$$
l(\beta, \phi) + a \log \det i(\beta, \phi)
$$

where  $i(\beta, \phi)$  is the expected information matrix about the regression parameters  $\beta$  and the dispersion parameter  $\phi$ . See, vignette("iteration", "brglm2") for more information. The argument \$a\$ controls the amount of penalization and its default value is  $a = 1/2$ , corresponding to maximum penalized likelihood using a Jeffreys-prior penalty. See, Kosmidis & Firth (2021) for proofs and discussion about the finiteness and shrinkage properties of the maximum penalized likelihood estimators for binomial-response generalized linear models.

The estimates from type = " $AS_m$ ean" and type = " $MPL_J$ effreys" with a = 1/2 (default) are identical for Poisson log-linear models and logistic regression models, i.e. for binomial and Poisson regression models with canonical links. See, Firth (1993) for details.

brglm\_control is an alias to brglmControl.

#### Value

a list with components named as the arguments, including symbolic expressions for the dispersion transformation (Trans) and its inverse (inverseTrans)

#### Author(s)

Ioannis Kosmidis <ioannis.kosmidis@warwick.ac.uk>

#### References

Kosmidis I, Firth D (2021). Jeffreys-prior penalty, finiteness and shrinkage in binomial-response generalized linear models. \*Biometrika\*, \*\*108\*\*, 71-82 doi: [10.1093/biomet/asaa052](https://doi.org/10.1093/biomet/asaa052)

Kosmidis I, Kenne Pagui E C, Sartori N (2020). Mean and median bias reduction in generalized linear models. \*Statistics and Computing\*, \*\*30\*\*, 43-59 doi: [10.1007/s11222019098606](https://doi.org/10.1007/s11222-019-09860-6)

Firth D (1993). Bias reduction of maximum likelihood estimates. Biometrika, \*\*80\*\*, 27-38 doi: [10.2307/2336755](https://doi.org/10.2307/2336755)

#### See Also

[brglm\\_fit](#page-10-2) and [glm.fit](#page-0-0)

```
data("coalition", package = "brglm2")
## The maximum likelihood fit with log link
coalitionML \leq- glm(duration \sim fract + numst2, family = Gamma, data = coalition)
## Bias reduced estimation of the dispersion parameter
coalitionBRi \leq glm(duration \sim fract + numst2, family = Gamma, data = coalition,
                    method = "brglmFit")
coef(coalitionBRi, model = "dispersion")
## Bias reduced estimation of log(dispersion)
```
## <span id="page-10-0"></span>brglmFit 11

```
coalitionBRl \leq glm(duration \sim fract + numst2, family = Gamma, data = coalition,
                    method = "brglmFit", transformation = "log")
coef(coalitionBRl, model = "dispersion")
## Just for illustration: Bias reduced estimation of dispersion^0.25
my_transformation <- list(expression(dispersion^0.25), expression(transformed_dispersion^4))
coalitionBRc <- update(coalitionBRi, transformation = my_transformation)
coef(coalitionBRc, model = "dispersion")
```
brglmFit *Fitting function for* [glm](#page-0-0) *for reduced-bias estimation and inference*

## <span id="page-10-2"></span>**Description**

[brglmFit](#page-10-1) is a fitting method for [glm](#page-0-0) that fits generalized linear models using implicit and explicit bias reduction methods (Kosmidis, 2014), and other penalized maximum likelihood methods. Currently supported methods include the mean bias-reducing adjusted scores approach in Firth (1993) and Kosmidis & Firth (2009), the median bias-reduction adjusted scores approach in Kenne Pagui et al. (2017), the correction of the asymptotic bias in Cordeiro & McCullagh (1991), the mixed biasreduction adjusted scores approach in Kosmidis et al (2020), maximum penalized likelihood with powers of the Jeffreys prior as penalty, and maximum likelihood. Estimation is performed using a quasi Fisher scoring iteration (see vignette("iteration","brglm2")), which, in the case of mean-bias reduction, resembles an iterative correction of the asymptotic bias of the Fisher scoring iterates.

#### Usage

```
brglmFit(
  x,
  y,
  weights = rep(1, nobs),
  start = NULL,etastart = NULL,
 mustart = NULL,offset = rep(0, nobs),family = gaussian(),
  control = list(),intercept = TRUE,
  fixed_totals = NULL,
  singular.ok = TRUE
\mathcal{L}brglm_fit(
  x,
  y,
  weights = rep(1, nobs),
  start = NULL,
```

```
etastart = NULL,
 mustart = NULL,offset = rep(0, nobs),
 family = gaussian(),
 control = list(),intercept = TRUE,
 fixed_totals = NULL,
 singular.ok = TRUE
)
```
## Arguments

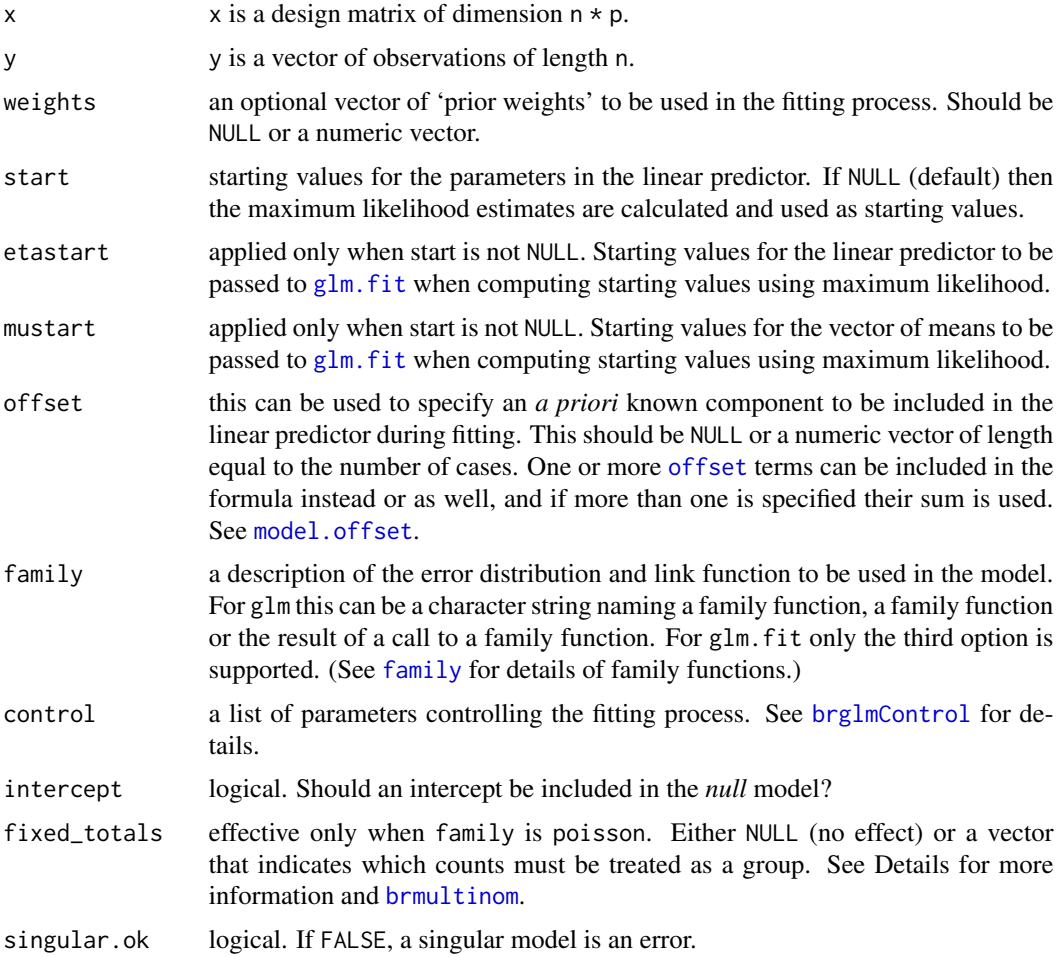

## Details

A detailed description of the supported adjustments and the quasi Fisher scoring iteration is given in the iteration vignette (see, vignette("iteration","brglm2") or Kosmidis et al, 2020). A shorter description of the quasi Fisher scoring iteration is also given in one of the vignettes of the \*enrichwith\* R package (see, [https://cran.r-project.org/package=enrichwith/vignettes/bias.](https://cran.r-project.org/package=enrichwith/vignettes/bias.html)

<span id="page-11-0"></span>

#### <span id="page-12-0"></span>[brglmFit](https://cran.r-project.org/package=enrichwith/vignettes/bias.html) 13

[html](https://cran.r-project.org/package=enrichwith/vignettes/bias.html)). Kosmidis and Firth (2010) describe a parallel quasi Newton-Raphson iteration with the same stationary point.

In the special case of generalized linear models for binomial, Poisson and multinomial responses, the adjusted score equation approaches for type = "AS\_mixed", type = "AS\_mean", and type = "AS\_median" (see below for what methods each type corresponds) return estimates with improved frequentist properties, that are also always finite, even in cases where the maximum likelihood estimates are infinite (e.g. complete and quasi-complete separation in multinomial regression). See, Kosmidis and Firth (2021) for a proof for binomial-response GLMs with Jeffreys-prior penalties to the log-likelihood, which is equivalent to mean bias reduction for logistic regression. See, also, [detect\\_separation](#page-6-1) and [check\\_infinite\\_estimates](#page-6-1) for pre-fit and post-fit methods for the detection of infinite estimates in binomial response generalized linear models.

The type of score adjustment to be used is specified through the type argument (see [brglmControl](#page-7-1) for details). The available options are

- type = "AS\_mixed": the mixed bias-reducing score adjustments in Kosmidis et al (2020) that result in mean bias reduction for the regression parameters and median bias reduction for the dispersion parameter, if any; default.
- type = "AS\_mean": the mean bias-reducing score adjustments in Firth, 1993 and Kosmidis  $&$  Firth, 2009. type = "AS\_mixed" and type = "AS\_mean" will return the same results when family is binomial or poisson, i.e. when the dispersion is fixed)
- type = "AS\_median": the median bias-reducing score adjustments in Kenne Pagui et al. (2017)
- type = "MPL\_Jeffreys": maximum penalized likelihood with powers of the Jeffreys prior as penalty.
- type = "ML": maximum likelihood.
- type = "correction": asymptotic bias correction, as in Cordeiro & McCullagh (1991).

The null deviance is evaluated based on the fitted values using the method specified by the type argument (see [brglmControl](#page-7-1)).

The family argument of the current version of brglmFit can accept any combination of [family](#page-0-0) objects and link functions, including families with user-specified link functions, [mis](#page-28-1) links, and [power](#page-0-0) links, but excluding [quasi](#page-0-0), [quasipoisson](#page-0-0) and [quasibinomial](#page-0-0) families.

The description of method argument and the Fitting functions section in  $g\ln g$  gives information on supplying fitting methods to [glm](#page-0-0).

fixed\_totals to specify groups of observations for which the sum of the means of a Poisson model will be held fixed to the observed count for each group. This argument is used internally in [brmultinom](#page-15-1) and [bracl](#page-2-1) for baseline-category logit models and adjacent category logit models, respectively.

brglm\_fit is an alias to brglmFit.

## Author(s)

Ioannis Kosmidis [aut, cre] <ioannis.kosmidis@warwick.ac.uk>, Euloge Clovis Kenne Pagui [ctb] <kenne@stat.unipd.it>

#### <span id="page-13-0"></span>References

Kosmidis I, Firth D (2021). Jeffreys-prior penalty, finiteness and shrinkage in binomial-response generalized linear models. \*Biometrika\*, \*\*108\*\*, 71-82 doi: [10.1093/biomet/asaa052](https://doi.org/10.1093/biomet/asaa052)

Kosmidis I, Kenne Pagui E C, Sartori N (2020). Mean and median bias reduction in generalized linear models. \*Statistics and Computing\*, \*\*30\*\*, 43-59 doi: [10.1007/s11222019098606](https://doi.org/10.1007/s11222-019-09860-6)

Cordeiro G M, McCullagh P (1991). Bias correction in generalized linear models. \*Journal of the Royal Statistical Society. Series B (Methodological)\*, \*\*53\*\*, 629-643 doi: [10.1111/j.2517-](https://doi.org/10.1111/j.2517-6161.1991.tb01852.x) [6161.1991.tb01852.x](https://doi.org/10.1111/j.2517-6161.1991.tb01852.x)

Firth D (1993). Bias reduction of maximum likelihood estimates. \*Biometrika\*. \*\*80\*\*, 27-38 doi: [10.2307/2336755](https://doi.org/10.2307/2336755)

Kenne Pagui E C, Salvan A, Sartori N (2017). Median bias reduction of maximum likelihood estimates. \*Biometrika\*, \*\*104\*\*, 923–938 doi: [10.1093/biomet/asx046](https://doi.org/10.1093/biomet/asx046)

Kosmidis I, Firth D (2009). Bias reduction in exponential family nonlinear models. \*Biometrika\*, \*\*96\*\*, 793-804 doi: [10.1093/biomet/asp055](https://doi.org/10.1093/biomet/asp055)

Kosmidis I, Firth D (2010). A generic algorithm for reducing bias in parametric estimation. \*Electronic Journal of Statistics\*, \*\*4\*\*, 1097-1112 doi: [10.1214/10EJS579](https://doi.org/10.1214/10-EJS579)

Kosmidis I (2014). Bias in parametric estimation: reduction and useful side-effects. \*WIRE Computational Statistics\*, \*\*6\*\*, 185-196 doi: [10.1002/wics.1296](https://doi.org/10.1002/wics.1296)

#### See Also

[brglmControl](#page-7-1), [glm.fit](#page-0-0), [glm](#page-0-0)

```
## The lizards example from ?brglm::brglm
data("lizards")
# Fit the model using maximum likelihood
lizardsML <- glm(cbind(grahami, opalinus) ~ height + diameter +
                 light + time, family = binomial(logit), data = lizards,
                 method = "glm.fit")# Mean bias-reduced fit:
lizardsBR_mean <- glm(cbind(grahami, opalinus) ~ height + diameter +
                      light + time, family = binomial(logit), data = lizards,
                      method = "brglmFit")
# Median bias-reduced fit:
lizardsBR_median <- glm(cbind(grahami, opalinus) ~ height + diameter +
                        light + time, family = binomial(logit), data = lizards,
                        method = "brglmFit", type = "AS_median")
summary(lizardsML)
summary(lizardsBR_median)
summary(lizardsBR_mean)
# Maximum penalized likelihood with Jeffreys prior penatly
lizards_Jeffreys <- glm(cbind(grahami, opalinus) ~ height + diameter +
                        light + time, family = binomial(logit), data = lizards,
                        method = "brglmFit", type = "MPL_Jeffreys")
# lizards_Jeffreys is the same fit as lizardsBR_mean (see Firth, 1993)
```
#### brglmFit 15

```
all.equal(coef(lizardsBR_mean), coef(lizards_Jeffreys))
# Maximum penalized likelihood with powers of the Jeffreys prior as
# penalty. See Kosmidis & Firth (2021) for the finiteness and
# shrinkage properties of the maximum penalized likelihood
# estimators in binomial response models
a \leq -\text{seq}(0, 20, 0.5)coefs <- sapply(a, function(a) {
     out <- glm(cbind(grahami, opalinus) ~ height + diameter +
             light + time, family = binomial(logit), data = lizards,
             method = "brglmFit", type = "MPL_Jeffreys", a = a)
      coef(out)
})
# Illustration of shrinkage as a grows
matplot(a, t(coefs), type = "l", col = 1, lty = 1)
abline(0, 0, col = "grey")## Another example from
## King, Gary, James E. Alt, Nancy Elizabeth Burns and Michael Laver
## (1990). "A Unified Model of Cabinet Dissolution in Parliamentary
## Democracies", _American Journal of Political Science_, **34**, 846-870
data("coalition", package = "brglm2")
# The maximum likelihood fit with log link
coalitionML \leq glm(duration \sim fract + numst2, family = Gamma, data = coalition)
# The mean bias-reduced fit
coalitionBR_mean <- update(coalitionML, method = "brglmFit")
# The bias-corrected fit
coalitionBC <- update(coalitionML, method = "brglmFit", type = "correction")
# The median bias-corrected fit
coalitionBR_median <- update(coalitionML, method = "brglmFit", type = "AS_median")
## An example with offsets from Venables & Ripley (2002, p.189)
data("anorexia", package = "MASS")
anorexML \leq glm(Postwt \sim Prewt + Treat + offset(Prewt),
                family = gaussian, data = anorexia)anorexBC <- update(anorexML, method = "brglmFit", type = "correction")
anorexBR_mean <- update(anorexML, method = "brglmFit")
anorexBR_median <- update(anorexML, method = "brglmFit", type = "AS_median")
## All methods return the same estimates for the regression
## parameters because the maximum likelihood estimator is normally
## distributed around the `true` value under the model (hence, both
## mean and component-wise median unbiased). The Wald tests for
## anorexBC and anorexBR_mean differ from anorexML
## because the bias-reduced estimator of the dispersion is the
## unbiased, by degree of freedom adjustment (divide by n - p),
```

```
## estimator of the residual variance. The Wald tests from
## anorexBR_median are based on the median bias-reduced estimator
## of the dispersion that results from a different adjustment of the
## degrees of freedom (divide by n - p - 2/3)
summary(anorexML)
summary(anorexBC)
summary(anorexBR_mean)
summary(anorexBR_median)
## endometrial data from Heinze & Schemper (2002) (see ?endometrial)
data("endometrial", package = "brglm2")
endometrialML \leq glm(HG \sim NV + PI + EH, data = endometrial,
                     family = binomial("probit"))
endometrialBR_mean <- update(endometrialML, method = "brglmFit",
                             type = "AS_mean")
endometrialBC <- update(endometrialML, method = "brglmFit",
                        type = "correction")
endometrialBR_median <- update(endometrialML, method = "brglmFit",
                               type = "AS_median")
summary(endometrialML)
summary(endometrialBC)
summary(endometrialBR_mean)
summary(endometrialBR_median)
```
<span id="page-15-1"></span>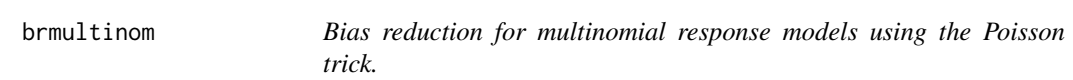

brmultinom is a wrapper of [brglmFit](#page-10-1) that fits multinomial regression models using implicit and explicit bias reduction methods. See Kosmidis & Firth (2011) for details.

#### Usage

```
brmultinom(
  formula,
  data,
  weights,
  subset,
  na.action,
  contrasts = NULL,
  ref = 1,
 model = TRUE,
 x = TRUE,
 control = list(...),...
)
```
<span id="page-15-0"></span>

#### <span id="page-16-0"></span>brmultinom 17

#### Arguments

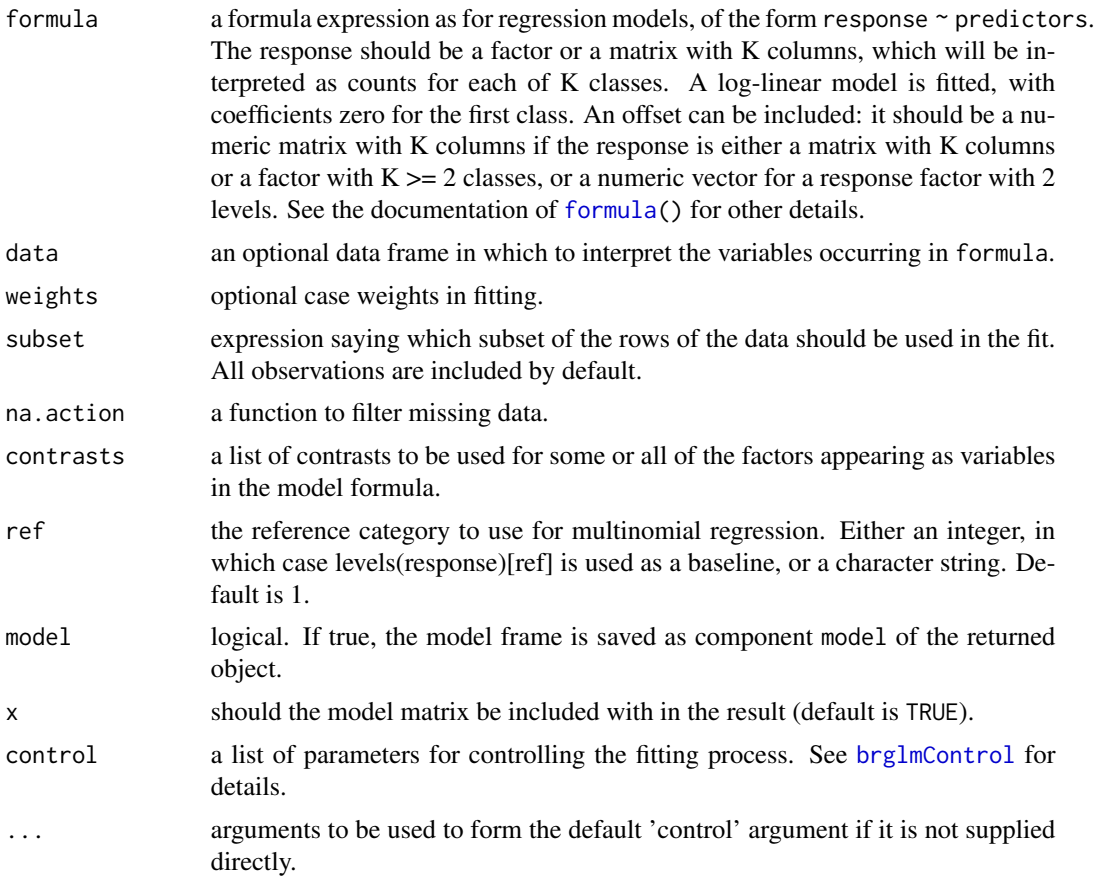

## Details

The models [brmultinom](#page-15-1) handles are also known as baseline-category logit models (see, Agresti, 2002, Section 7.1), because they model the log-odds of every category against a baseline category. The user can control which baseline (or reference) category is used via the ref. By default [brmultinom](#page-15-1) uses the first category as reference.

The maximum likelihood estimates for the parameters of baseline-category logit models have infinite components with positive probability, which can result in problems in their estimation and the use of inferential procedures (e.g. Wad tests). Albert and Andreson (1984) have categorized the possible data patterns for such models into the exclusive and exhaustive categories of complete separation, quasi-complete separation and overlap, and showed that infinite maximum likelihood estimates result when complete or quasi-complete separation occurs.

The adjusted score approaches to bias reduction that [brmultinom](#page-15-1) implements for type = "AS\_mean" and type = "AS\_median" are alternatives to maximum likelihood that result in estimates with smaller asymptotic mean and median bias, respectively, that are also \*always\* finite, even in cases of complete or quasi-complete separation.

brmultinom is a wrapper of [brglmFit](#page-10-1) that fits multinomial logit regression models through the 'Poisson trick' (see, for example, Palmgren, 1981; Kosmidis & Firth, 2011).

The implementation relies on the construction of an 'extended' model matrix for the log-linear model and constraints on the sums of the Poisson means. Specifically, a log-linear model is fitted on a Kronecker product ([https://en.wikipedia.org/wiki/Kronecker\\_product](https://en.wikipedia.org/wiki/Kronecker_product)) of the original model matrix X implied by the formula, augmented by nrow(X) dummy variables.

The extended model matrix is sparse, and the **Matrix** package is used for its effective storage.

While [brmultinom](#page-15-1) can be used for analyses using multinomial regression models, the current implementation is more of a 'proof of concept' and is not expected to scale well with either of  $nrow(X)$ , ncol(X) or the number of levels in the categorical response.

## Author(s)

Ioannis Kosmidis <ioannis.kosmidis@warwick.ac.uk>

## References

Kosmidis I, Kenne Pagui E C, Sartori N (2020). Mean and median bias reduction in generalized linear models. \*Statistics and Computing\*, \*\*30\*\*, 43-59 doi: [10.1007/s11222019098606](https://doi.org/10.1007/s11222-019-09860-6)

Agresti A (2002). \*Categorical data analysis\* (2nd edition). Wiley Series in Probability and Statistics. Wiley.

Albert A, Anderson J A (1984). On the Existence of Maximum Likelihood Estimates in Logistic Regression Models. \*Biometrika\*, \*\*71\*\* 1–10, doi: [10.2307/2336390](https://doi.org/10.2307/2336390)

Kosmidis I, Firth D (2011). Multinomial logit bias reduction via the Poisson log-linear model. \*Biometrika\*, \*\*98\*\*, 755-759 doi: [10.1093/biomet/asr026](https://doi.org/10.1093/biomet/asr026)

Palmgren, J (1981). The Fisher Information Matrix for Log Linear Models Arguing Conditionally on Observed Explanatory Variables. \*Biometrika\*, \*\*68\*\*, 563-566 doi: [10.1093/biomet/68.2.563](https://doi.org/10.1093/biomet/68.2.563)

## See Also

[multinom](#page-0-0), [bracl](#page-2-1) for adjacent category logit models for ordinal responses

```
data("housing", package = "MASS")
# Maximum likelihood using nnet::multinom
houseML1nnet \leq- nnet::multinom(Sat \sim Infl + Type + Cont, weights = Freq,
                               data = housing)
# Maximum likelihood using brmultinom with baseline category 'Low'
houseML1 < - brmultinom(Sat ~ Infl + Type + Cont, weights = Freq,data = housing, type = M', ref = 1)
# The estimates are numerically the same as houseML0
all.equal(coef(houseML1nnet), coef(houseML1), tolerance = 1e-04)
# Maximum likelihood using brmultinom with 'High' as baseline
houseML3 <- brmultinom(Sat \sim Infl + Type + Cont, weights = Freq,
                     data = housing, type = mL, ref = 3)
# The fitted values are the same as houseML1
all.equal(fitted(houseML3), fitted(houseML1), tolerance = 1e-10)
```
<span id="page-17-0"></span>

<span id="page-18-0"></span>brnb 19

```
# Bias reduction
houseBR3 <- update(houseML3, type = "AS_mean")
# Bias correction
houseBC3 <- update(houseML3, type = "correction")
```
<span id="page-18-1"></span>brnb *Bias reduction for negative binomial regression models*

## Description

brnb is a function that fits negative binomial regression models using implicit and explicit bias reduction methods.

#### Usage

```
brnb(
  formula,
  data,
  subset,
 weights = NULL,
  offset = NULL,
  \text{link} = \text{"log"},
  start = NULL,
 etastart = NULL,
 mustart = NULL,
  control = list(...),na.action,
 model = TRUE,
 x =FALSE,
 y = TRUE,contrasts = NULL,
  intercept = TRUE,
  singular.ok = TRUE,
  ...
```

```
)
```
## Arguments

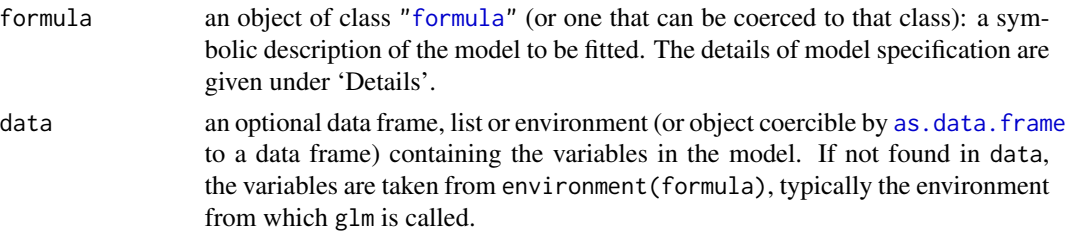

<span id="page-19-0"></span>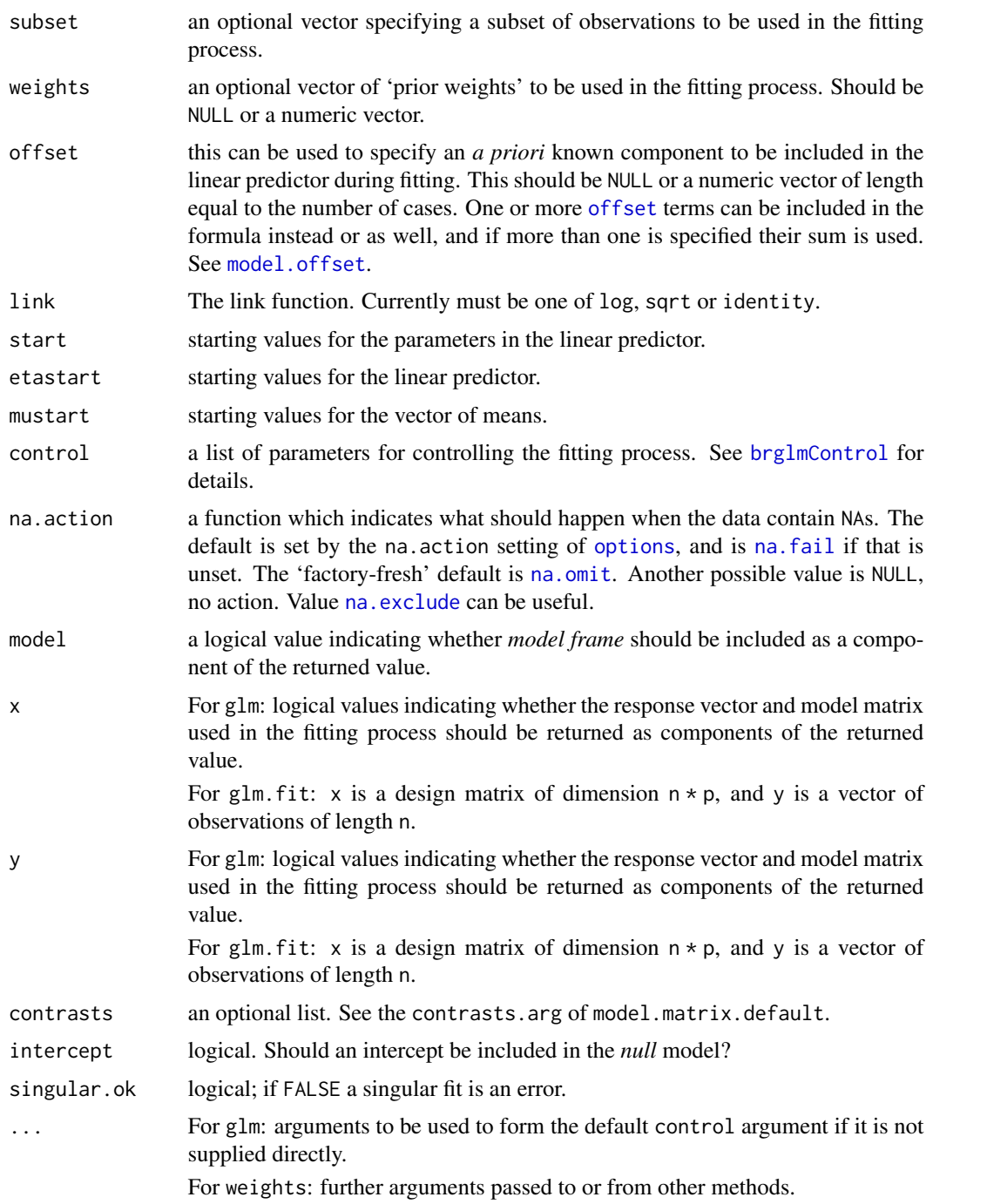

## Details

A detailed description of the fitting procedure is given in the iteration vignette (see, vignette("iteration","brglm2") and Kosmidis et al, 2020). The number of iterations when estimating parameters are controlled by the maxit argument of [brglmControl](#page-7-1).

#### <span id="page-20-0"></span>brnb 21

The type of score adjustment to be used is specified through the type argument (see [brglmControl](#page-7-1) for details).

The available options are:

- type = "AS\_mixed": the mixed bias-reducing score adjustments in Kosmidis et al (2020) that result in mean bias reduction for the regression parameters and median bias reduction for the dispersion parameter, if any; default.
- type = "AS\_mean": the mean bias-reducing score adjustments in Firth (1993) and Kosmidis & Firth (2009).
- type = "AS\_median": the median bias-reducing score adjustments in Kenne Pagui et al. (2017)
- type = "MPL\_Jeffreys": maximum penalized likelihood with powers of the Jeffreys prior as penalty.
- type = "ML": maximum likelihood.
- type = "correction": asymptotic bias correction, as in Cordeiro & McCullagh (1991).

The choice of the parameterization for the dispersion is controlled by the transformation argument (see [brglmControl](#page-7-1) for details). The default is "identity". Using transformation = "inverse" uses the dispersion parameterization that [glm.nb](#page-0-0) uses.

#### Value

A fitted model object of class brnb inheriting from negbin and brglmFit. The object is similar to the output of [brglmFit](#page-10-1) but contains four additional components: theta for the maximum likelihood estimate of the dispersion parameter as in [glm.nb](#page-0-0), vcov.mean for the estimated variancecovariance matrix of the regression coefficients, vcov.dispersion for the estimated variance of the dispersion parameter in the chosen parameterization (using the expected information), and twologlik for twice the log-likelihood function.

## Author(s)

Euloge Clovis Kenne Pagui [ctb] <kenne@stat.unipd.it>, Ioannis Kosmidis [aut, cre] <ioannis.kosmidis@warwick.ac.

## References

Cordeiro GM & McCullagh, P (1991). Bias correction in generalized linear models. \*Journal of the Royal Statistical Society. Series B(Methodological)\*, \*\*53\*\*, 629-643.

Firth D (1993). Bias reduction of maximum likelihood estimates, Biometrika. \*\*80\*\*, 27-38.

Kenne Pagui EC, Salvan A, and Sartori N (2017). Median bias reduction of maximum likelihood estimates. \*Biometrika\*, \*\*104\*\*, 923–938

Kosmidis I, Kenne Pagui EC, Sartori N (2020). Mean and median bias reduction in generalized linear models. \*Statistics and Computing\*, \*\*30\*\* 43–59.

Kosmidis I and Firth D (2009). Bias reduction in exponential family nonlinear models. \*Biometrika\*, \*\*96\*\*, 793-804.

```
# Example in Saha, K., & Paul, S. (2005). Bias-corrected maximum
# likelihood estimator of the negative binomial dispersion
# parameter. Biometrics, 61, 179--185.
#
# Number of revertant colonies of salmonella data
salmonella <- data.frame(freq = c(15, 16, 16, 27, 33, 20,
                                  21, 18, 26, 41, 38, 27,
                                  29, 21, 33, 60, 41, 42),
                         dose = rep(c(0, 10, 33, 100, 333, 1000), 3),
                         observation = rep(1:3, each = 6))
# Maximum likelihood fit with glm.nb of MASS
salmonella_fm <- freq \sim dose + log(dose + 10)
fitML_glmnb <- MASS::glm.nb(salmonella_fm, data = salmonella)
# Maximum likelihood fit with brnb
fitML <- brnb(salmonella_fm, data = salmonella,
              link = "log", transformation = "inverse", type = "ML")
# Mean bias-reduced fit
fitBR_mean <- update(fitML, type = "AS_mean")
# Median bias-reduced fit
fitBR_median <- update(fitML, type = "AS_median")
# Mixed bias-reduced fit
fitBR_mixed <- update(fitML, type = "AS_mixed")
# Mean bias-corrected fit
fitBC_mean <- update(fitML, type = "correction")
# Penalized likelihood with Jeffreys-prior penalty
fit_Jeffreys <- update(fitML, type = "MPL_Jeffreys")
# The parameter estimates from glm.nb and brnb with type = "ML" are
# numerically the same
all.equal(c(coef(fitML_glmnb), fitML_glmnb$theta),
            coef(fitML, model = "full"), check.attributes = FALSE)
# Because of the invariance properties of the maximum likelihood,
# median reduced-bias, and mixed reduced-bias estimators the
# estimate of a monotone function of the dispersion should be
# (numerically) the same as the function of the estimate of the
# dispersion:
# ML
coef(fitML, model = "dispersion")
1 / coef(update(fitML, transformation = "identity"), model = "dispersion")
# Median BR
coef(fitBR_median, model = "dispersion")
```
#### <span id="page-22-0"></span>coalition 23

```
1 / coef(update(fitBR_median, transformation = "identity"), model = "dispersion")
# Mixed BR
coef(fitBR_mixed, model = "dispersion")
1 / coef(update(fitBR_mixed, transformation = "identity"), model = "dispersion")
## The same is not true for mean BR
coef(fitBR_mean, model = "dispersion")
1 / coef(update(fitBR_mean, transformation = "identity"), model = "dispersion")
## An example from Venables & Ripley (2002, p.169).
data("quine", package = "MASS")
quineML <- brnb(Days ~ Sex/(Age + Eth*Lrn), link = "sqrt", transformation="inverse",
                data = quine, type="ML")
quineBR_mean <- update(quineML, type = "AS_mean")
quineBR_median <- update(quineML, type = "AS_median")
quineBR_mixed <- update(quineML, type = "AS_mixed")
quine_Jeffreys <- update(quineML, type = "MPL_Jeffreys")
fits <- list(ML = quineML,
            AS_mean = quineBR_mean,
             AS_median = quineBR_median,
             AS_mixed = quineBR_mixed,
            MPL_Jeffreys = quine_Jeffreys)
sapply(fits, coef, model = "full")
```
coalition *Coalition data*

## Description

Coalition data

#### Usage

coalition

## Format

An object of class data.frame with 314 rows and 7 columns.

#### Note

Data is as provided in the Zeilig R package (<https://cran.r-project.org/package=Zelig>)

## <span id="page-23-0"></span>References

King G, Alt J E, Burns N E, Laver M. (1990). A Unified Model of Cabinet Dissolution in Parliamentary Democracies. \*American Journal of Political Science\*, \*\*34\*\*, 846-870. doi: [10.2307/](https://doi.org/10.2307/2111401) [2111401](https://doi.org/10.2307/2111401)

King G, Alt J E, Burns N E, Laver M. ICPSR Publication Related Archive, 1115.

## See Also

[brglm\\_fit](#page-10-2)

coef.brglmFit *Extract model coefficients from* [brglmFit](#page-10-1) *objects*

## Description

Extract model coefficients from [brglmFit](#page-10-1) objects

#### Usage

```
## S3 method for class 'brglmFit'
coef(object, model = c("mean", "full", "dispersion"), ...)
```
## Arguments

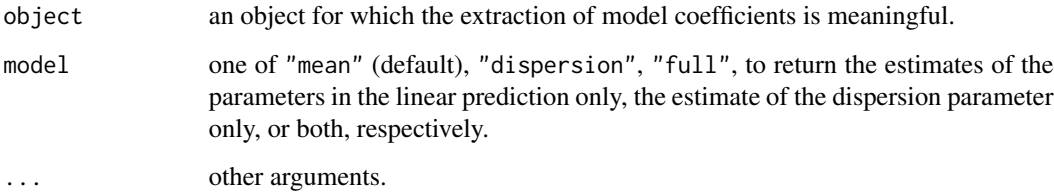

## Details

See [coef](#page-0-0) for more details.

## See Also

[coef](#page-0-0)

<span id="page-24-0"></span>

Extract model coefficients from [brnb](#page-18-1) objects

## Usage

```
## S3 method for class 'brnb'
coef(object, model = c("mean", "full", "dispersion"), ...)
```
## Arguments

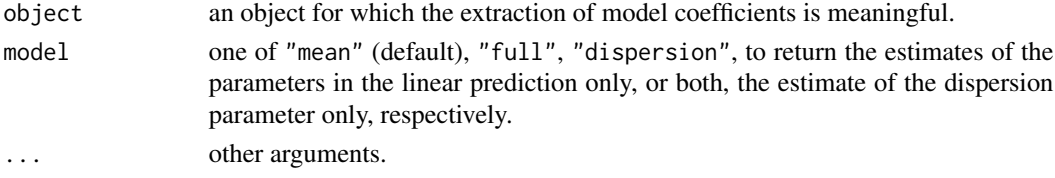

## Details

See [coef](#page-0-0) for more details.

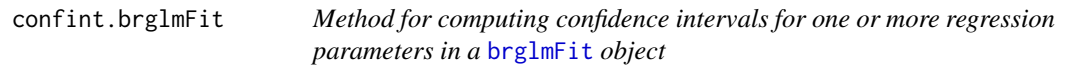

## Description

Method for computing confidence intervals for one or more regression parameters in a [brglmFit](#page-10-1) object

## Usage

```
## S3 method for class 'brglmFit'
confint(object, parm, level = 0.95, ...)
```
## Arguments

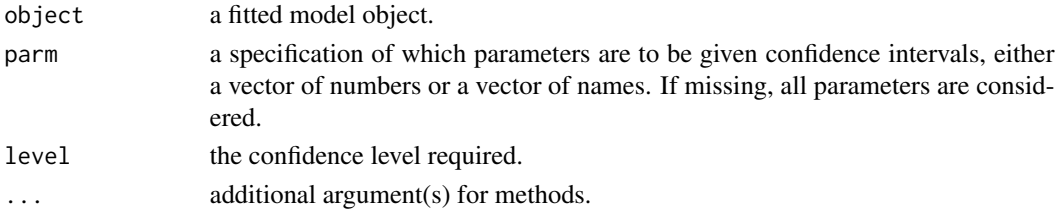

<span id="page-25-0"></span>

Method for computing confidence intervals for one or more regression parameters in a [brmultinom](#page-15-1) object

## Usage

```
## S3 method for class 'brmultinom'
confint(object, parm, level = 0.95, ...)
```
## Arguments

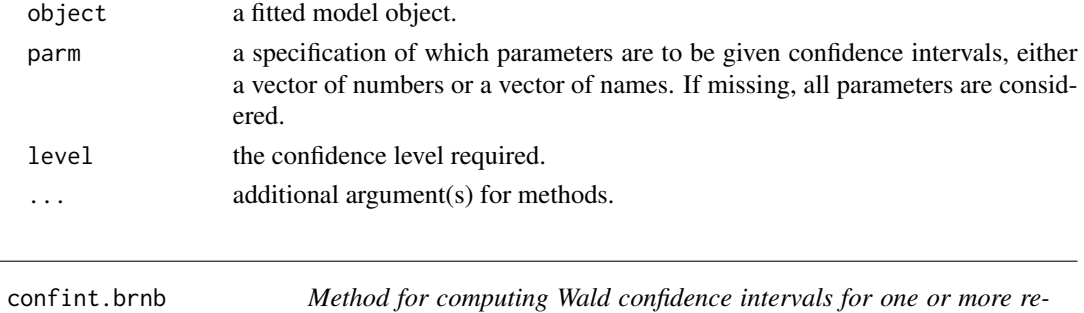

*gression parameters in a* [brnb](#page-18-1) *object*

## Description

Method for computing Wald confidence intervals for one or more regression parameters in a [brnb](#page-18-1) object

#### Usage

```
## S3 method for class 'brnb'
confint(object, parm, level = 0.95, ...)
```
## Arguments

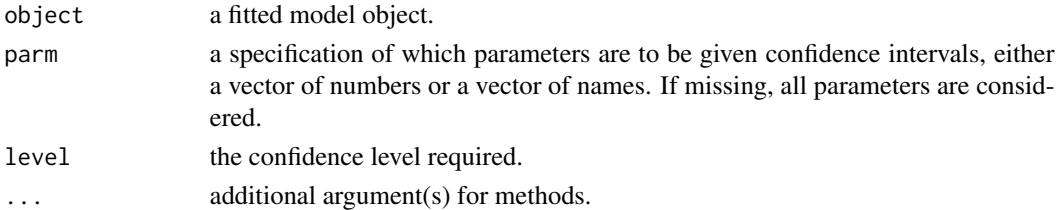

<span id="page-26-0"></span>

Histology grade and risk factors for 79 cases of endometrial cancer

#### Usage

endometrial

## Format

A data frame with 79 rows and 4 variables:

NV neovasculization with coding 0 for absent and 1 for present

PI pulsality index of arteria uterina

EH endometrium height

HG histology grade with coding 0 for low grade and 1 for high grade

#### Source

The packaged data set was downloaded in .dat format from [http://www.stat.ufl.edu/~aa/](http://www.stat.ufl.edu/~aa/glm/data) [glm/data](http://www.stat.ufl.edu/~aa/glm/data). The latter link provides the data sets used in Agresti (2015).

The endometrial data set was first analyzed in Heinze and Schemper (2002), and was originally provided by Dr E. Asseryanis from the Medical University of Vienna.

#### References

Agresti A (2015). \*Foundations of Linear and Generalized Linear Models\*. Wiley Series in Probability and Statistics. Wiley

Heinze G, Schemper M (2002). A Solution to the Problem of Separation in Logistic Regression. \*Statistics in Medicine\*, \*\*21\*\*, 2409–2419 doi: [10.1002/sim.1047](https://doi.org/10.1002/sim.1047)

Kosmidis I, Firth D (2021). Jeffreys-prior penalty, finiteness and shrinkage in binomial-response generalized linear models. \*Biometrika\*, \*\*108\*\*, 71-82 doi: [10.1093/biomet/asaa052](https://doi.org/10.1093/biomet/asaa052)

## See Also

[brglm\\_fit](#page-10-2)

<span id="page-27-0"></span>

The lizards data frame has 23 rows and 6 columns. Variables grahami and opalinus are counts of two lizard species at two different perch heights, two different perch diameters, in sun and in shade, at three times of day.

## Usage

lizards

## Format

An object of class data. frame with 23 rows and 6 columns.

## Details

- grahami. count of grahami lizards
- opalinus. count of opalinus lizards
- height. a factor with levels <5ft, >=5ft
- diameter. a factor with levels <=2in, >2in
- light. a factor with levels sunny, shady
- time. a factor with levels early, midday, late

## Source

McCullagh P, Nelder J A (1989) \_Generalized Linear Models\_ (2nd Edition). London: Chapman and Hall.

Originally from

Schoener T W (1970) Nonsynchronous spatial overlap of lizards in patchy habitats. \_Ecology\_ \*51\*, 408-418.

## See Also

[brglm\\_fit](#page-10-2)

mis *A* link-glm *object for misclassified responses in binomial regression models*

## Description

[mis](#page-28-1) is a link-glm object that specifies the link function in Neuhaus (1999, expression~(8)) for handling misclassified responses in binomial regression models using maximum likelihood. A prior specification of the sensitivity and specificity is required.

#### Usage

```
mis(link = "logit", sensitivity = 1, specificity = 1)
```
#### Arguments

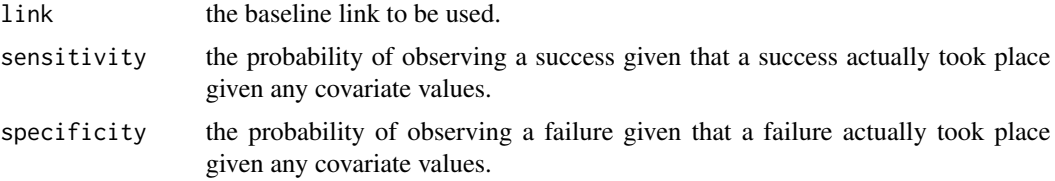

## Details

sensitivity + specificity should be greater or equal to 1, otherwise it is implied that the procedure producing the responses performs worse than chance in terms of misclassification.

#### References

Neuhaus J M (1999). Bias and efficiency loss due to misclassified responses in binary regression. Biometrika, \*\*86\*\*, 843-855 <https://www.jstor.org/stable/2673589>

#### See Also

[glm](#page-0-0), [brglm\\_fit](#page-10-2)

```
## Define a few links with some misclassification
logit_mis <- mis(link = "logit", sensitivity = 0.9, specificity = 0.9)
lizards_f <- cbind(grahami, opalinus) ~ height + diameter + light + time
lizardsML <- glm(lizards_f, family = binomial(logit), data = lizards)
lizardsML_mis <- update(lizardsML, family = binomial(logit_mis),
                       start = coef(lizardsML))
```
<span id="page-28-1"></span><span id="page-28-0"></span>

```
## A notable change is coefficients is noted here compared to when
## specificity and sensitity are 1
coef(lizardsML)
coef(lizardsML_mis)
## Bias reduction is also possible
update(lizardsML_mis, method = "brglmFit", type = "AS_mean",
      start = coef(lizardsML))
update(lizardsML_mis, method = "brglmFit", type = "AS_median",
      start = coef(lizardsML))
```
<span id="page-29-1"></span>ordinal\_superiority *Ordinal superiority scores of Agresti and Kateri (2017)*

#### Description

[ordinal\\_superiority](#page-29-1) is a method for the estimation and inference about model-based ordinal superiority scores introduced in Agresti and Kateri (2017, Section 5) from fitted objects. The mean bias of the estimates of the ordinal superiority scores can be corrected.

## Usage

```
ordinal_superiority(
  object,
  formula,
  data,
  measure = c("gamma", "Delta"),
  level = 0.95,bc = FALSE)
## S3 method for class 'bracl'
ordinal_superiority(
  object,
  formula,
  data,
  measure = c("gamma", "Delta"),
 level = 0.95,
  bc = FALSE)
```
## Arguments

object a fitted object from an ordinal regression model. Currently only models from class "bracl" are supported.

## <span id="page-30-0"></span>predict.bracl 31

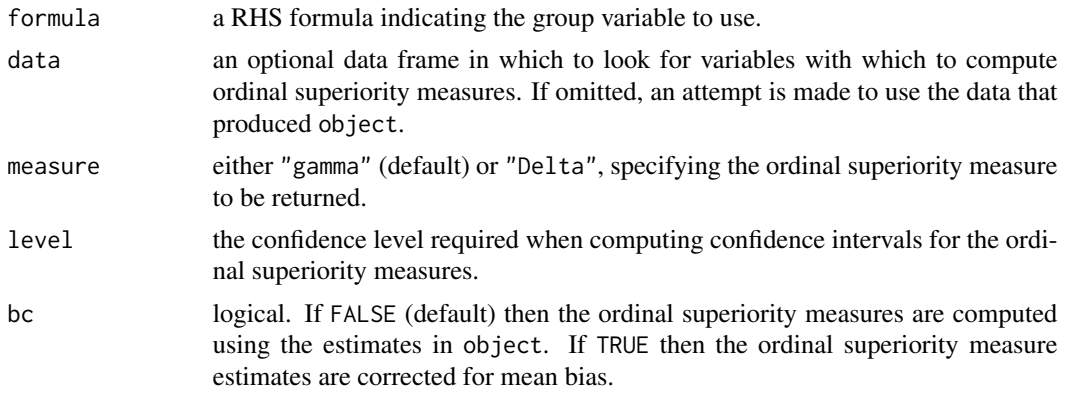

#### References

Agresti, A., Kateri, M. (2017). Ordinal probability effect measures for group comparisons in multinomial cumulative link models. \*Biometrics\*, \*\*73\*\* 214-219 #' doi: [10.1111/biom.12565](https://doi.org/10.1111/biom.12565)

## Examples

```
data("stemcell", package = "brglm2")
# Adjacent category logit (proportional odds)
stem <- within(stemcell, {nreligion = as.numeric(religion)})
fit_bracl_p <- bracl(research ~ nreligion + gender, weights = frequency,
                    data = stem, type = "ML", parallel = TRUE)# Estimates and 95% confidence intervals for the probabilities that the response
# category for gender "female" is higher than the response category for gender "male",
# while adjusting for religion.
ordinal_superiority(fit_bracl_p, ~ gender)
## Not run:
# And their (very-similar in value here) bias corrected versions
```

```
# with 99% CIs
ordinal_superiority(fit_bracl_p, ~ gender, bc = TRUE, level = 0.99)
# Note that the object is refitted with type = "AS_mean"
```
## End(Not run)

predict.bracl *Predict method for* bracl *fits*

## Description

Obtain class and probability predictions from a fitted adjacent category logits model.

#### Usage

```
## S3 method for class 'bracl'
predict(object, newdata, type = c("class", "probs"), ...)
```
## Arguments

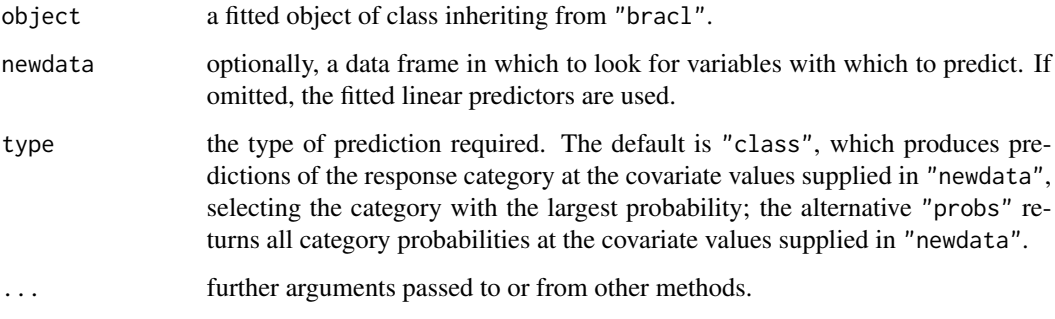

## Details

If newdata is omitted the predictions are based on the data used for the fit.

#### Value

If type = "class" a vector with the predicted response categories; if type = "probs" a matrix of probabilities for all response categories at newdata.

```
data("stemcell", package = "brglm2")
# Adjacent category logit (non-proportional odds)
fit_bracl <- bracl(research ~ as.numeric(religion) + gender, weights = frequency,
                  data = stemcell, type = "ML")# Adjacent category logit (proportional odds)
fit_bracl_p <- bracl(research ~ as.numeric(religion) + gender, weights = frequency,
                   data = stemcell, type = "ML", parallel = TRUE)# New data
newdata <- expand.grid(gender = c("male", "female"),
                      religion = c("liberal", "moderate", "fundamentalist"))
# Predictions
sapply(c("class", "probs"), function(what) predict(fit_bracl, newdata, what))
sapply(c("class", "probs"), function(what) predict(fit_bracl_p, newdata, what))
```
<span id="page-32-0"></span>predict.brmultinom *Predict method for* brmultinom *fits*

## Description

Obtain class and probability predictions from a fitted baseline category logits model.

## Usage

```
## S3 method for class 'brmultinom'
predict(object, newdata, type = c("class", "probs"), ...)
```
## Arguments

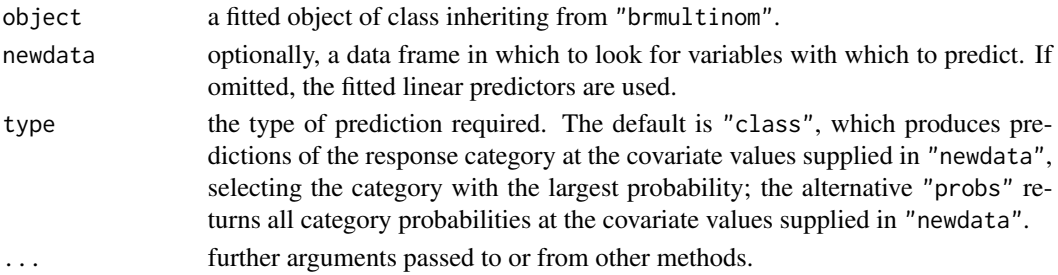

## Details

If newdata is omitted the predictions are based on the data used for the fit.

#### Value

If type = "class" a vector with the predicted response categories; if type = "probs" a matrix of probabilities for all response categories at newdata.

```
data("housing", package = "MASS")
# Maximum likelihood using brmultinom with baseline category 'Low'
houseML1 <- brmultinom(Sat \sim Infl + Type + Cont, weights = Freq,
                       data = housing, type = M'. ref = 1)
# New data
newdata \leq expand.grid(Infl = c("Low", "Medium"),
                       Type = c("Tower", "Atrium", "Terrace"),
                       Cont = c("Low", NA, "High")## Predictions
sapply(c("class", "probs"), function(what) predict(houseML1, newdata, what))
```
<span id="page-33-0"></span>print.summary.brnb *Summarizing Linear Model Fits*

## Description

print summary output for class "brnb".

## Usage

```
## S3 method for class 'summary.brnb'
print(x, digits = max(3, getOption("digits") - 3), ...)
```
#### Arguments

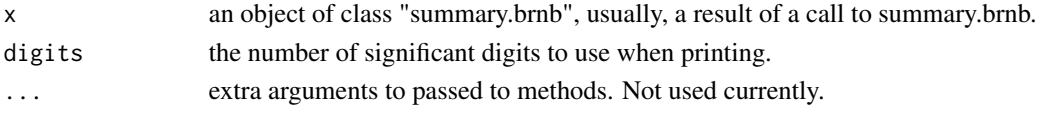

#### Details

print.summary.brnb tries to be smart about formatting the coefficients, standard errors, and additionally gives "significant stars". The coefficients components of the result gives the estimated coefficients and their estimated standard errors, together with their ratio (z). A fourth column gives the two-tailed p-value corresponding to the z statistica based on Normal reference distribution.

residuals.brmultinom *Residuals for multinomial logistic regression and adjacent category logit models*

#### Description

Residuals for multinomial logistic regression and adjacent category logit models

## Usage

```
## S3 method for class 'brmultinom'
residuals(object, type = c("pearson", "response", "deviance", "working"), ...)
## S3 method for class 'bracl'
residuals(object, type = c("pearson", "response", "deviance", "working"), ...)
```
## Arguments

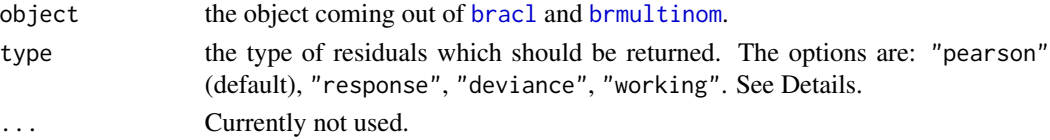

## <span id="page-34-0"></span>simulate.brmultinom 35

## Details

The residuals computed are the residuals from the equivalent Poisson log-linear model fit, organized in a form that matches the output of fitted(object, type = "probs"). As a result, the output is residuals defined in terms of the object and expected multinomial counts.

#### See Also

brmultinom bracl

simulate.brmultinom *Method for simulating a data set from* [brmultinom](#page-15-1) *and* [bracl](#page-2-1) *objects*

#### Description

Method for simulating a data set from [brmultinom](#page-15-1) and [bracl](#page-2-1) objects

## Usage

```
## S3 method for class 'brmultinom'
simulate(object, ...)
```
## Arguments

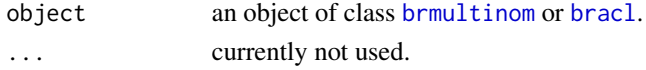

## Value

A [data.frame](#page-0-0) with object\$ncat times the rows that model.frame(object) have and the same variables. If weights has been specified in the call that generated object, then the simulate frequencies will populate the weights variable. Otherwise, the resulting data.frame will have a ".weights" variable with the simulated multinomial counts.

```
## Multinomial logistic regression
data("housing", package = "MASS")
houseML1 <- brmultinom(Sat \sim Infl + Type + Cont, weights = Freq,
                       data = housing, type = M'', ref = 1)
simulate(houseML1)
## Adjacent-category logits
data("stemcell", package = "brglm2")
stemML1 <- bracl(research \sim religion + gender, weights = frequency,
                data = stemcell, type = "ML")
```
<span id="page-35-0"></span>simulate.brnb *Simulate Responses*

## Description

Simulate one or more responses from the distribution corresponding to a fitted model brnb object.

#### Usage

```
## S3 method for class 'brnb'
simulate(object, nsim = 1, seed = NULL, ...)
```
## Arguments

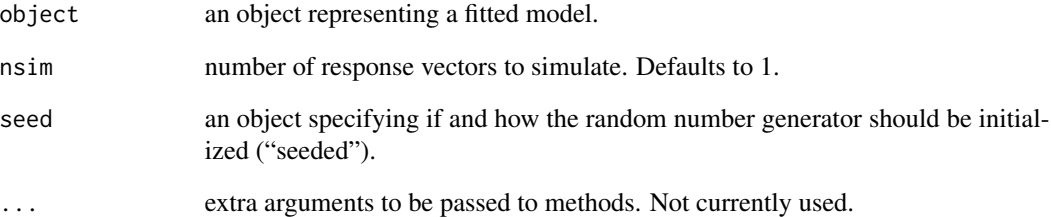

```
# Example in Saha, K., & Paul, S. (2005). Bias-corrected maximum
# likelihood estimator of the negative binomial dispersion
# parameter. Biometrics, 61, 179--185.
#
# Frequency distribution of red mites on apple leaves.
nomites <-0:8noleaves <- c(70, 38, 17, 10, 9, 3, 2, 1, 0)
fit_glmnb <- MASS::glm.nb(nomites~1,link="identity",weights = noleaves)
fit_brnb <- brnb(nomites ~ 1, link = "identity", transformation = "inverse",
                 type = "ML",weights = noleaves)
## Let us simulate 10 response vectors
sim_glmnb <- simulate(fit_glmnb, nsim = 10, seed = 123)
sim_brnb <- simulate(fit_brnb, nsim = 10, seed = 123)
# The results from glm.nb and brnb with type = "ML" are
# exactly the same
all.equal(sim_glmnb, sim_brnb, check.attributes = FALSE)
```
<span id="page-36-0"></span>

A data set from the 2006 General Social Survey that shows the relationship in the United States between opinion about funding stem cell research and the fundamentalism/liberalism of one's religious beliefs, stratified by gender.

## Usage

stemcell

## Format

A data frame with 24 rows and 4 variables:

- research opinion about funding stem cell research with levels definitely, probably, probably not, definitely not
- gender the gender of the respondent with levels female and male
- religion the fundamentalism/liberalism of one's religious beliefs with levels fundamentalist, moderate, liberal
- frequency the number of times a respondent fell in each of the combinations of levels for research, religion and gender

#### Source

The stemcell data set is analyzed in Agresti (2010, Subsection~4.1.5).

#### References

Agresti A (2010). \*Analysis of Ordinal Categorical Data\* (2nd edition). Wiley Series in Probability and Statistics. Wiley

## See Also

[bracl](#page-2-1)

<span id="page-37-1"></span><span id="page-37-0"></span>summary.brglmFit summary *method for* [brglmFit](#page-10-1) *objects*

## Description

summary method for [brglmFit](#page-10-1) objects

## Usage

```
## S3 method for class 'brglmFit'
summary(
 object,
  dispersion = NULL,
  correlation = FALSE,
  symbolic.cor = FALSE,
  ...
)
## S3 method for class 'summary.brglmFit'
print(
  x,
  digits = max(3L, getOption("digits") - 3L),
  symbolic.cor = x$symbolic.cor,
  signif.stars = getOption("show.signif.stars"),
  ...
)
```
## Arguments

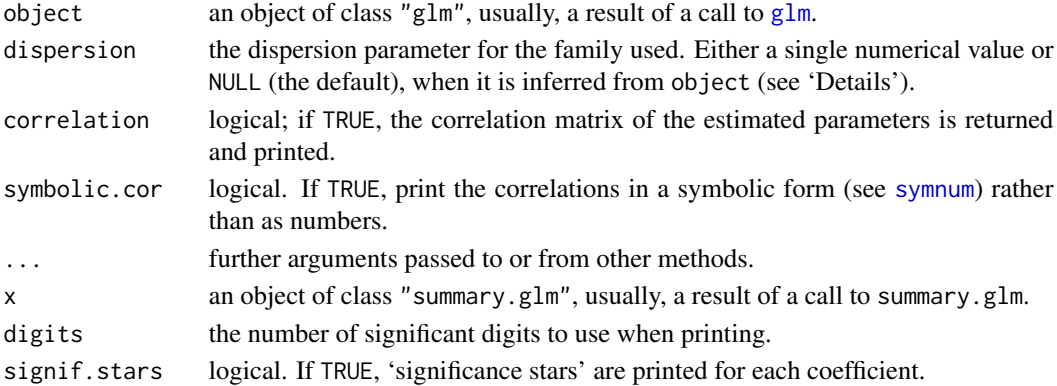

## Details

The interface of the summary method for [brglmFit](#page-10-1) objects is identical to that of [glm](#page-0-0) objects. The summary method for [brglmFit](#page-10-1) objects computes the p-values of the individual Wald statistics based on the standard normal distribution, unless the family is Gaussian, in which case a t distribution with appropriate degrees of freedom is used.

## <span id="page-38-0"></span>summary.brnb 39

## See Also

[summary.glm](#page-0-0) and [glm](#page-0-0)

## Examples

## For examples see examples(brglmFit)

summary.brnb summary *method for* [brnb](#page-18-1) *objects*

## Description

summary method for [brnb](#page-18-1) objects

## Usage

## S3 method for class 'brnb' summary(object, ...)

## Arguments

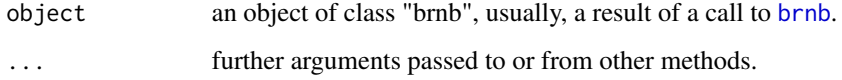

## Details

The interface of the summary method for [brnb](#page-18-1) objects is similar to that of [brglmFit](#page-10-1) objects with minor additional informations. The summary method for [brnb](#page-18-1) objects computes the p-values of the individual Wald statistics based on the standard normal distribution.

## See Also

[summary.brglmFit](#page-37-1) and [glm](#page-0-0)

## Examples

## For examples see examples(brnb)

<span id="page-39-0"></span>vcov.brglmFit *Return the variance-covariance matrix for the regression parameters in a* [brglmFit](#page-10-1) *object*

## Description

Return the variance-covariance matrix for the regression parameters in a brg1mFit object

## Usage

```
## S3 method for class 'brglmFit'
vcov(object, model = c("mean", "full", "dispersion"), complete = TRUE, ...)
```
## Arguments

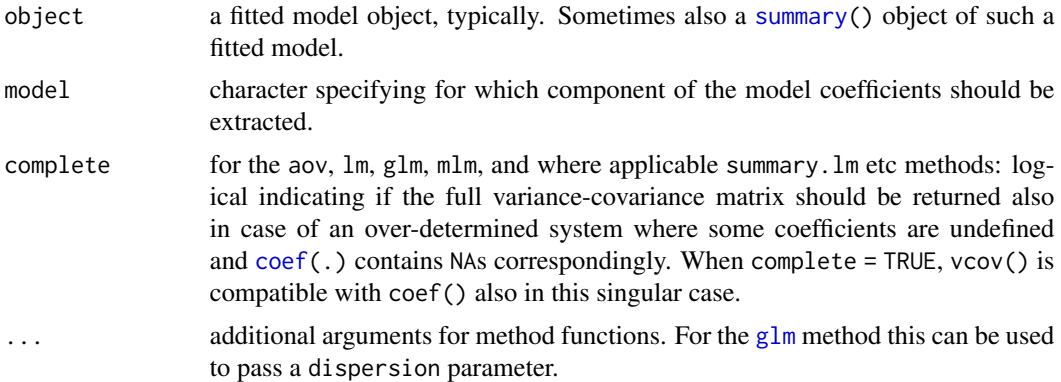

## Details

The options for model are "mean" for mean regression parameters only (default), "dispersion" for the dispersion parameter (or the transformed dispersion; see [brglm\\_control](#page-7-2)), and "mean" for both the mean regression and the (transformed) dispersion parameters.

vcov.brnb *Extract model variance-covariance matrix from* [brnb](#page-18-1) *objects*

## Description

Extract model variance-covariance matrix from [brnb](#page-18-1) objects

## Usage

```
## S3 method for class 'brnb'
vcov(object, model = c("mean", "full", "dispersion"), complete = TRUE, ...)
```
#### <span id="page-40-0"></span>vcov.brnb 41

## Arguments

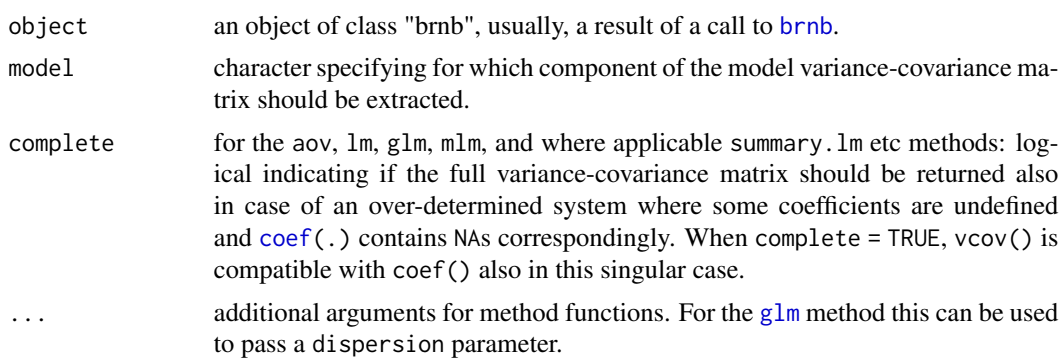

## Details

The options for model are "mean" for mean regression only (default), "dispersion" for the dispersion parameter (in a chosen transformation; see [brglmControl](#page-7-1)), and "full" for both the mean regression and the (transformed) dispersion parameters. See [vcov](#page-0-0) for more details.

## See Also

[vcov](#page-0-0)

# <span id="page-41-0"></span>Index

∗ datasets alligators, [3](#page-2-0) coalition, [23](#page-22-0) endometrial, [27](#page-26-0) lizards, [28](#page-27-0) stemcell, [37](#page-36-0) alligators, [3](#page-2-0) as.data.frame, *[19](#page-18-0)* binomial, *[9](#page-8-0)* bracl, [3,](#page-2-0) *[6,](#page-5-0) [7](#page-6-0)*, *[13](#page-12-0)*, *[18](#page-17-0)*, *[34,](#page-33-0) [35](#page-34-0)*, *[37](#page-36-0)* brglm2, [6](#page-5-0) brglm2-defunct, [7](#page-6-0) brglm\_control, *[40](#page-39-0)* brglm\_control *(*brglmControl*)*, [8](#page-7-0) brglm\_fit, *[6,](#page-5-0) [7](#page-6-0)*, *[10](#page-9-0)*, *[24](#page-23-0)*, *[27–](#page-26-0)[29](#page-28-0)* brglm\_fit *(*brglmFit*)*, [11](#page-10-0) brglmControl, *[4](#page-3-0)*, [8,](#page-7-0) *[9](#page-8-0)*, *[12–](#page-11-0)[14](#page-13-0)*, *[17](#page-16-0)*, *[20,](#page-19-0) [21](#page-20-0)*, *[41](#page-40-0)* brglmFit, *[3](#page-2-0)*, *[8,](#page-7-0) [9](#page-8-0)*, *[11](#page-10-0)*, [11,](#page-10-0) *[16,](#page-15-0) [17](#page-16-0)*, *[21](#page-20-0)*, *[24,](#page-23-0) [25](#page-24-0)*, *[38](#page-37-0)[–40](#page-39-0)* brmultinom, *[3](#page-2-0)*, *[5](#page-4-0)[–7](#page-6-0)*, *[12,](#page-11-0) [13](#page-12-0)*, [16,](#page-15-0) *[17,](#page-16-0) [18](#page-17-0)*, *[26](#page-25-0)*, *[34,](#page-33-0) [35](#page-34-0)* brnb, [19,](#page-18-0) *[25,](#page-24-0) [26](#page-25-0)*, *[39](#page-38-0)[–41](#page-40-0)* check\_infinite\_estimates, *[6](#page-5-0)*, *[13](#page-12-0)* check\_infinite\_estimates *(*brglm2-defunct*)*, [7](#page-6-0) coalition, [23](#page-22-0) coef, *[24,](#page-23-0) [25](#page-24-0)*, *[40,](#page-39-0) [41](#page-40-0)* coef.brglmFit, [24](#page-23-0) coef.brnb, [25](#page-24-0) confint.brglmFit, [25](#page-24-0) confint.brmultinom, [26](#page-25-0) confint.brnb, [26](#page-25-0) data.frame, *[35](#page-34-0)* detect\_separation, *[6,](#page-5-0) [7](#page-6-0)*, *[13](#page-12-0)* detect\_separation *(*brglm2-defunct*)*, [7](#page-6-0)

endometrial, [27](#page-26-0)

family, *[12,](#page-11-0) [13](#page-12-0)* formula, *[4](#page-3-0)*, *[17](#page-16-0)*, *[19](#page-18-0)* glm, *[8](#page-7-0)*, *[11](#page-10-0)*, *[13,](#page-12-0) [14](#page-13-0)*, *[29](#page-28-0)*, *[38](#page-37-0)[–41](#page-40-0)* glm.fit, *[10](#page-9-0)*, *[12](#page-11-0)*, *[14](#page-13-0)* glm.nb, *[21](#page-20-0)* lizards, [28](#page-27-0) mis, *[13](#page-12-0)*, *[29](#page-28-0)*, [29](#page-28-0) model.offset, *[12](#page-11-0)*, *[20](#page-19-0)* multinom, *[5](#page-4-0)*, *[18](#page-17-0)* na.exclude, *[20](#page-19-0)* na.fail, *[20](#page-19-0)* na.omit, *[20](#page-19-0)* offset, *[12](#page-11-0)*, *[20](#page-19-0)* options, *[20](#page-19-0)* ordinal\_superiority, *[30](#page-29-0)*, [30](#page-29-0) poisson, *[9](#page-8-0)* power, *[13](#page-12-0)* predict.bracl, [31](#page-30-0) predict.brmultinom, [33](#page-32-0) print.summary.brglmFit *(*summary.brglmFit*)*, [38](#page-37-0) print.summary.brnb, [34](#page-33-0) quasi, *[13](#page-12-0)* quasibinomial, *[13](#page-12-0)* quasipoisson, *[13](#page-12-0)* residuals.bracl *(*residuals.brmultinom*)*, [34](#page-33-0) residuals.brmultinom, [34](#page-33-0) simulate.brmultinom, [35](#page-34-0) simulate.brnb, [36](#page-35-0) stemcell, [37](#page-36-0)

summary, *[40](#page-39-0)*

#### $I<sub>N</sub>$  and  $I<sub>3</sub>$  and  $I<sub>43</sub>$

summary.brglmFit , [38](#page-37-0) , *[39](#page-38-0)* summary.brnb, [39](#page-38-0) summary.glm , *[39](#page-38-0)* symnum , *[38](#page-37-0)*

vcov , *[41](#page-40-0)* vcov.brglmFit, [40](#page-39-0) vcov.brnb , [40](#page-39-0)